# **MANUAL DE MÉTODOS DE MONITOREO EN SITIOS PERMANENTES EN ARRECIFES CORALINOS DEL SISTEMA ARRECIFAL LOBOS-TUXPAN, VERACRUZ, MÉXICO**

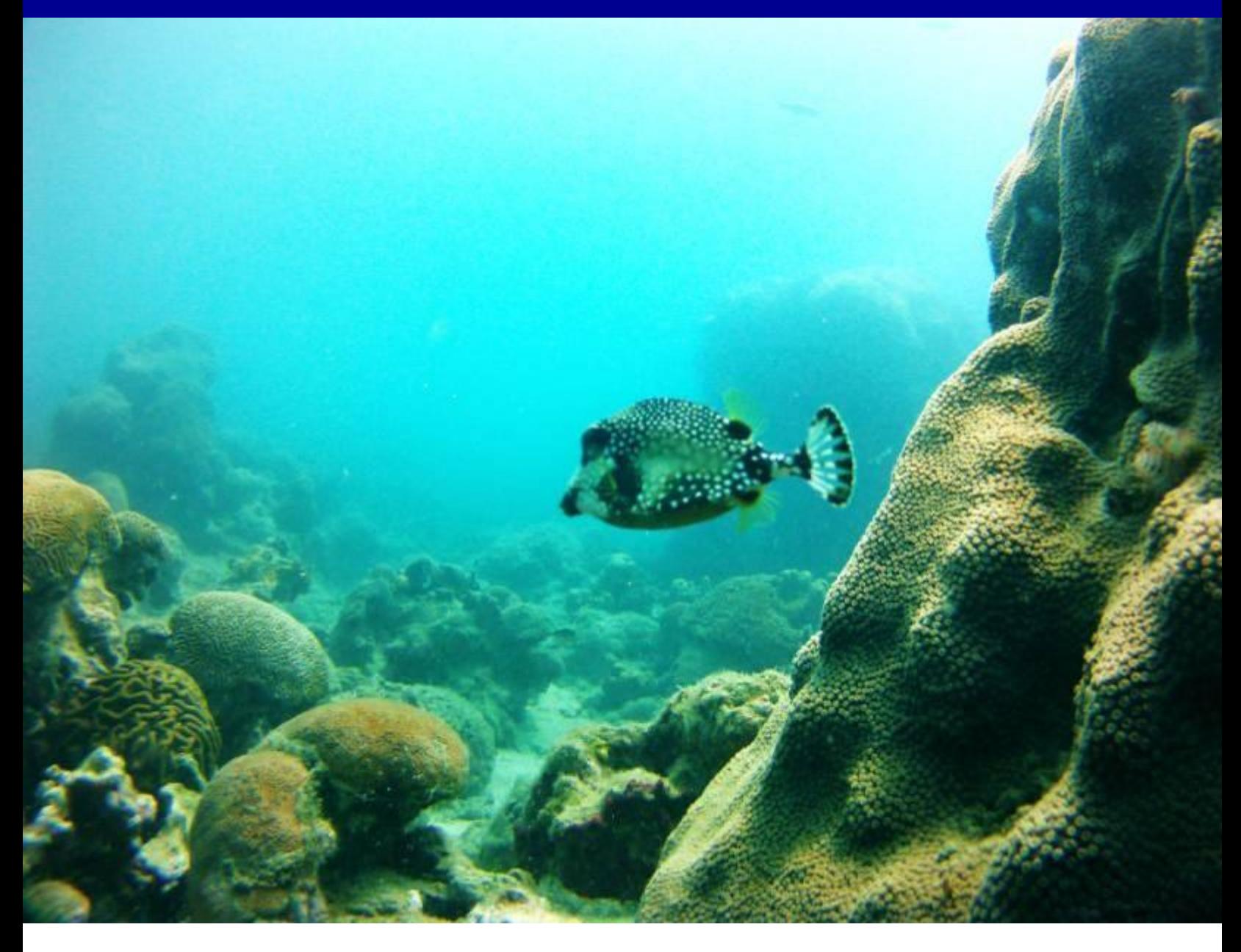

**Universidad Veracruzana Facultad de Ciencias Biológicas y Agropecuarias Maestría de Manejo de Ecosistemas Marinos y Costeros Zona Poza Rica - Tuxpan México - Junio de 2014**

Titulo: Manual de Métodos de Monitoreo en sitios permanentes en arrecifes coralinos del Sistema arrecifal Lobos-Tuxpan, Veracruz, México.

Programa, actividad o nombre del proyecto: Universidad Veracruzana – Manual de Métodos de Monitoreo. Maestría de Manejo de Ecosistemas Marinos y Costeros.

Johanna Calle Triviño Bióloga Marina M. Sc. Manejo de Ecosistemas Marinos y Costeros

Francisco Javier Martos Fernández M. Sc. Ciencias del Ambiente Maestro de tiempo completo (Universidad Veracruzana)

Universidad Veracruzana Facultad de Ciencias Biológico Agropecuarias Sede Poza Rica – Tuxpan Maestría en Manejo de Ecosistemas Marinos y Costeros Programa de Excelencia de CONACyT

#### **MANUAL DE MÉTODOS DE MONITOREO EN SITIOS PERMANENTES EN ARRECIFES CORALINOS DEL SISTEMA ARRECIFAL LOBOS-TUXPAN, VERACRUZ, MÉXICO**

Fotografía de la Portada: Pez cofre (*Lactophrys triqueter)* en la parcela somera de la Estación Arrecife Tuxpan. Fotografía por Johanna Calle-Triviño.

Forma de citar: Calle - Triviño, J. y F. J. Martos – Fernández. 2014. Manual de Métodos de Monitoreo en sitios permanentes en arrecifes coralinos del Sistema Arrecifal Lobos-Tuxpan, Veracruz, México. 40 pp.

## Tabla de Contenido

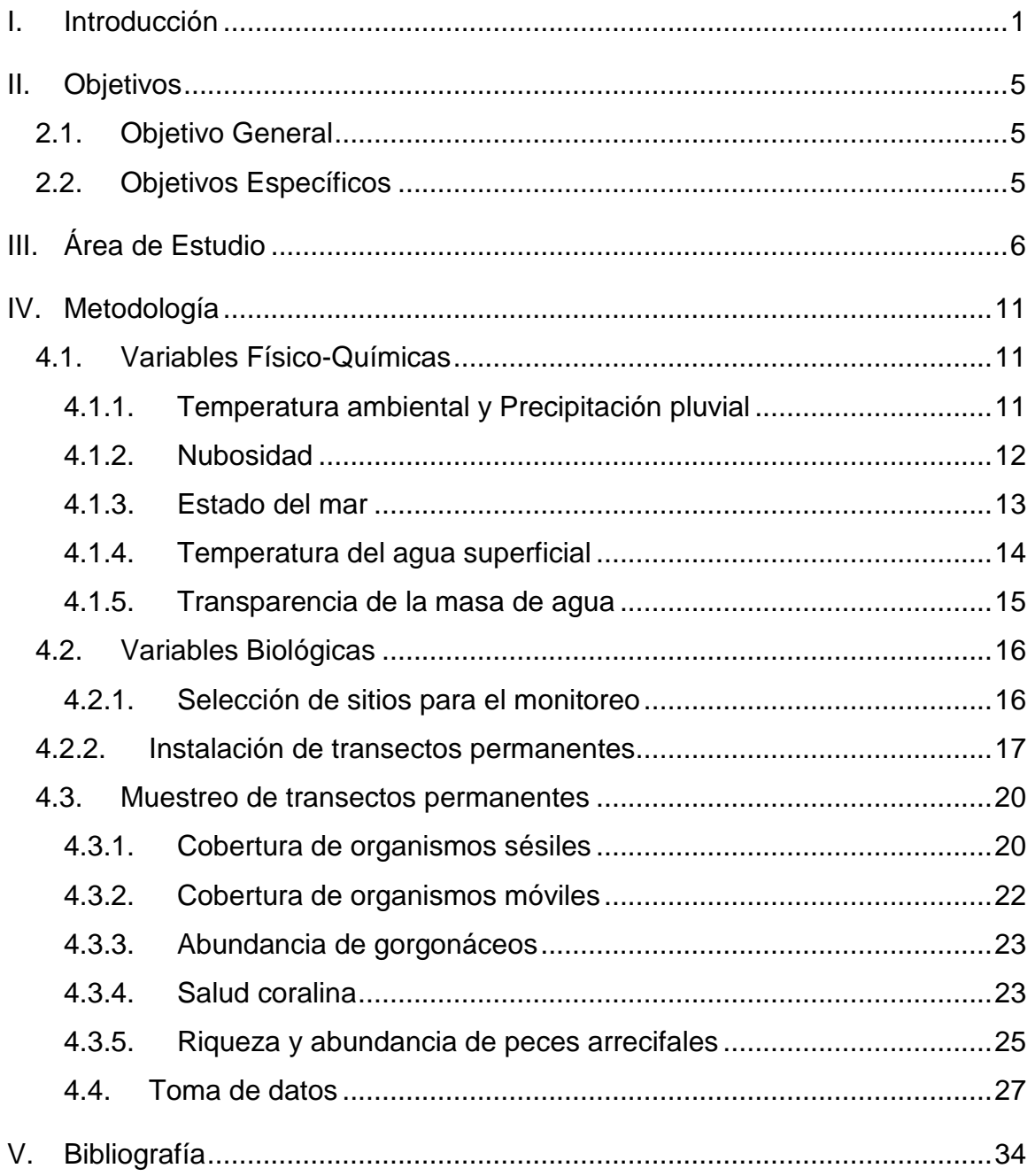

## **Índice de Cuadros**

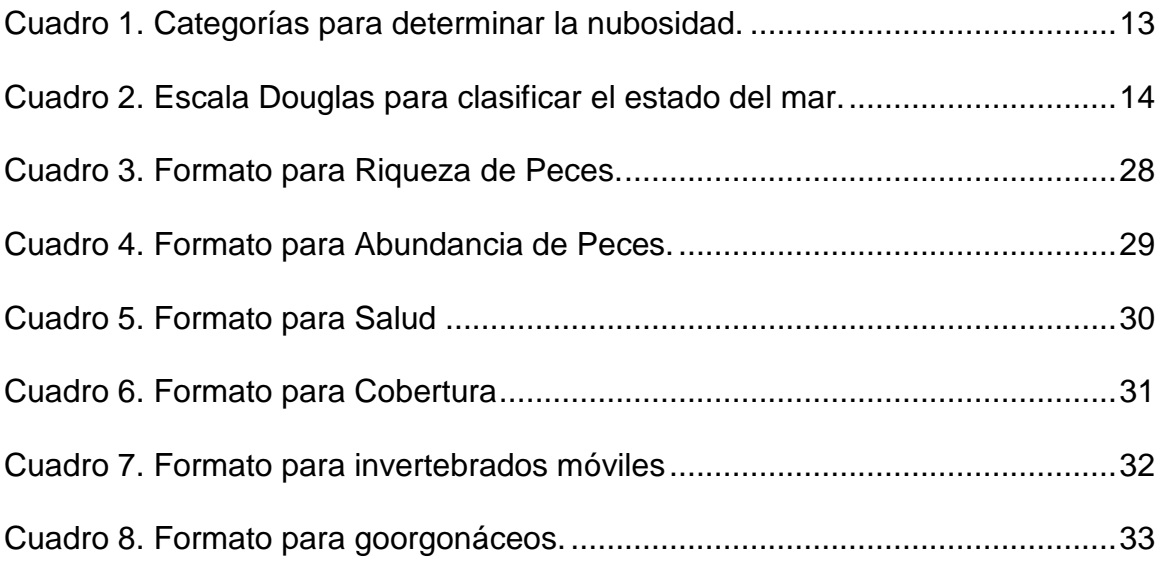

## **Índice de Figuras**

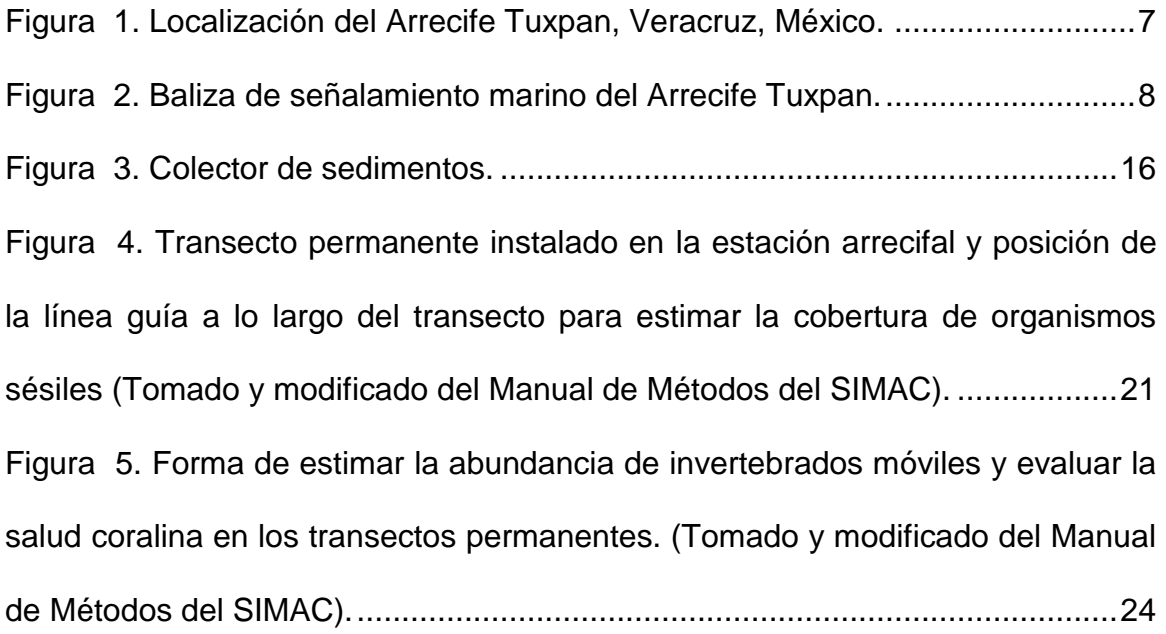

### **AGRADECIMIENTOS**

Al Consejo Nacional de Ciencia y Tecnología de México (CONACyT), a la Universidad Veracruzana, además de las valiosas contribuciones del Maestro Francisco Javier Martos Fernández, así como de los participantes del proyecto.

### <span id="page-7-0"></span>**I. Introducción**

En todo el mundo, los arrecifes coralinos están siendo amenazados por una combinación de impactos naturales y de actividades humanas (Hughes, 1992; Spalding *et al.*, 2001). Los impactos naturales son intensos pero espaciados, y estos niveles de disturbio intermedio pueden contribuir a mantener la biodiversidad (Connell, 1978). Mientras que las actividades antropogénicas no siempre son tan intensas pero a menudo suelen ser crónicas y no le dan oportunidad a los ecosistemas de recuperarse y mantener su función (Rogers *et al.*, 2001; Hughes y Kramer, 2003). En definitiva, se requiere un enorme esfuerzo de manejo, investigación y monitoreo para mitigar en lo posible esta crítica situación (Almada-Villeda *et al.*, 2003); por esto se están estableciendo programas de monitoreo para evaluar esos impactos, y distinguirlos de los problemas reales y las variaciones temporales naturales e identificar el grado de resiliencia de los ecosistemas marino costeros (Rogers *et al.*, 2001; García-Salgado *et al.*, 2007; Hughes *et al.*, 2003).

Un programa de monitoreo puede proveer información de la biota, la diversidad del lugar, la condición de hábitats particulares y cambios en el ambiente. Además puede facilitar la predicción de los efectos de las actividades humanas en los procesos ecológicos, causados por amenazas o por impactos ambientales severos (Rogers *et al.*, 1994).

El monitoreo de arrecifes coralinos ha sido empleado a nivel mundial para generar información sobre el estado y las tendencias del ecosistema, convirtiéndose en las últimas décadas en una de las principales herramientas para evaluar su dinámica, salud y conservación; además de su deterioro gradual y generalizado. Mediante la adquisición sistemática de datos, los programas de monitoreo registran datos de forma constante y adecuada para identificar cambios estructurales en el ecosistema, aportando información para comprender las causas de los cambios y fundamentar la toma de decisiones para el manejo del ecosistema (Vega-Sequeda, *et al.*, 2011).

Teniendo en cuenta que los arrecifes coralinos están compuestos por poblaciones espacio-temporalmente dinámicas y conjuntamente se encuentran sujetos a cambios que se forman a escalas ecológicamente relevantes (Veron y Stafford-Smith, 2000; Aronson y Precht, 2001 b), es evidente que diferentes tipos de perturbaciones hacen parte del cambio, que es una condición cada vez más típica en estos ecosistemas (Grigg y Dollar, 1998).

Los arrecifes coralinos del Sistema Arrecifal Lobos-Tuxpan (SALT), pueden ser uno de los ecosistemas arrecifales con mayor grado de impacto ambiental (Tunnell *et al.,* 2002), a consecuencia tanto de disturbios naturales como tormentas tropicales, huracanes, frentes fríos y enfermedades de la biota coralina que alteran las interacciones propias del arrecife, o de actividades humanas tales como las altas descargas fluviales provenientes del río Tuxpan (Cruz-Ferrer, 2012; Tunnell *et al.,* 2002). Estas perturbaciones pueden traer como consecuencia la alteración del paisaje arrecifal, la disminución de las poblaciones coralinas, cambios en la estructura de la comunidad e incluso la destrucción de arrecifes completos. Lo cual, potencialmente puede constituirse en un desastre ecológico (Jordán-Dahlgren, 2004) razón por la cual resulta imperativo tomar las siguientes acciones: (1) Conocer la condición actual del medio arrecifal; y (2) desarrollar y ejecutar un Programa de Monitoreo en sitios permanentes del medio arrecifal, que permita detectar en forma y tiempo cambios a los que se ven sometidos los arrecifes y que también sirva para tomar las medidas adecuadas para su atenuación y conservación (Horta-Puga y Barba Santos, 1999).

En el 2009 el SALT fue declarado Área Natural Protegida (ANP) como Área de Protección de Flora y Fauna, por su gran potencial biológico, científico, educativo, económico, histórico, turístico y cultural (DOF, 2009), por lo que según el artículo cuarto en el apartado V del mismo decreto, la investigación científica y el monitoreo de los ecosistemas del área se llevará a cabo para la evaluación, recuperación y conservación de los recursos existentes en ésta.

Con la información registrada en el monitoreo del arrecife Tuxpan, se contribuirá no solo con el cumplimiento de uno de los apartados del decreto anteriormente mencionado, sino que también aportará a uno de los objetivos que es el seguimiento biológico de ecosistemas que debe realizarse en las ANP,

planteado por la Dirección de Evaluación y Seguimiento de la Comisión Nacional de Áreas Naturales Protegidas (CONANP) declarados en el Sistema de Información, Monitoreo y Evaluación para la Conservación (SIMEC) (Semarnat, 2001).

La evaluación de los indicadores utilizados en el protocolo del presente monitoreo, permitirá detectar cambios en la condición, abundancia y distribución de especies, con objeto de determinar los cambios significativos en aquellos componentes críticos del ecosistema, los cuales servirán de base para la conservación de los recursos naturales.

## <span id="page-11-0"></span>**II. Objetivos**

### <span id="page-11-1"></span>**2.1. Objetivo General**

Capacitar estudiantes o interesados en el tema de los arrecifes de coral, para realizar actividades de monitoreo, en las estaciones permanentes ubicadas en el arrecife Tuxpan.

### <span id="page-11-2"></span>**2.2. Objetivos Específicos**

- Realizar la instalación de transectos permanentes en el arrecife para llevar a cabo el protocolo de monitoreo.
- Aprender a proveer información sobre el estado actual del arrecife de coral en estudio
- Dar a conocer a los participantes técnicas de muestreo a utilizar en el monitoreo (punto intersepto, transecto de banda, buceo errante, etc)
- Encaminar a los lectores a tomar datos en campo de cobertura coralina, abundancia de invertebrados móviles y gorgonáceos, abundancia y riqueza de peces arrecifales, entre otros.

### <span id="page-12-0"></span>**III. Área de Estudio**

La implementación del sistema de monitoreo en sitios permanentes, tendrá lugar en el arrecife Tuxpan. Este se localiza frente a las playas del mismo municipio. Se ubica al noreste de la desembocadura del río (Figura 1) y para llegar a él se deben recorrer 12.3 km con rumbo 60°; es de tipo plataforma tiene una longitud de 1,500 m y 800 m de ancho, y se delimita por los paralelos de 20º59'37" hasta 21º00'19" de latitud norte, y los meridianos 97º11'16" hasta 97º12'03" de longitud oeste. La llanura arrecifal tiene una superficie aproximada de 110 has y es la zona más amplia del arrecife (Martos, 2004).

Pertenece al Sistema Arrecifal Lobos – Tuxpan, allí se localizan frente a la laguna de Tamiahua, los arrecifes, Blanquilla, Medio y Lobos y frente al puerto de Tuxpan los arrecifes Tanhuijo, Enmedio y Tuxpan (Carricart-Ganivet y Horta-Puga, 1993).

El río Tuxpan constituye la fuente pluvial más importante, y la cantidad de sedimentos que transporta, produce cambios dramáticos en la transparencia de las aguas del arrecife, en donde la visibilidad varía entre los doce o quince hasta los dos o tres metros, especialmente en época de lluvias. Obviamente, todas las sustancias disueltas en el agua del río pueden llegar con facilidad al área del arrecife Tuxpan (Martos, 2004).

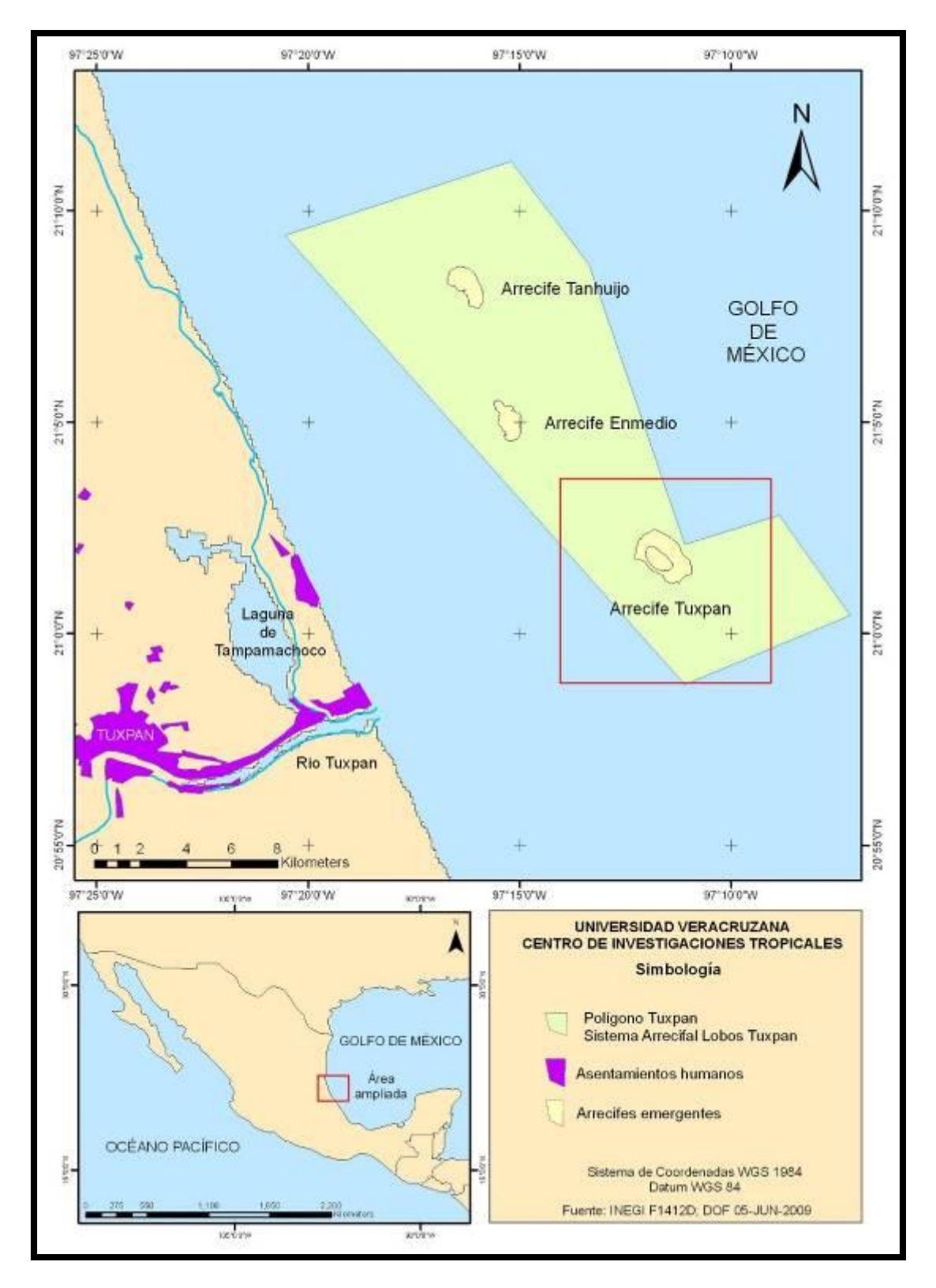

<span id="page-13-0"></span>**Figura 1.** Localización del Arrecife Tuxpan, Veracruz, México.

La estructura arrecifal de tipo plataforma, se destaca sobre el fondo del mar, el cual en la zona alcanza una profundidad máxima de 30 m. Posee una baliza de señalamiento marítimo (Figura 2).

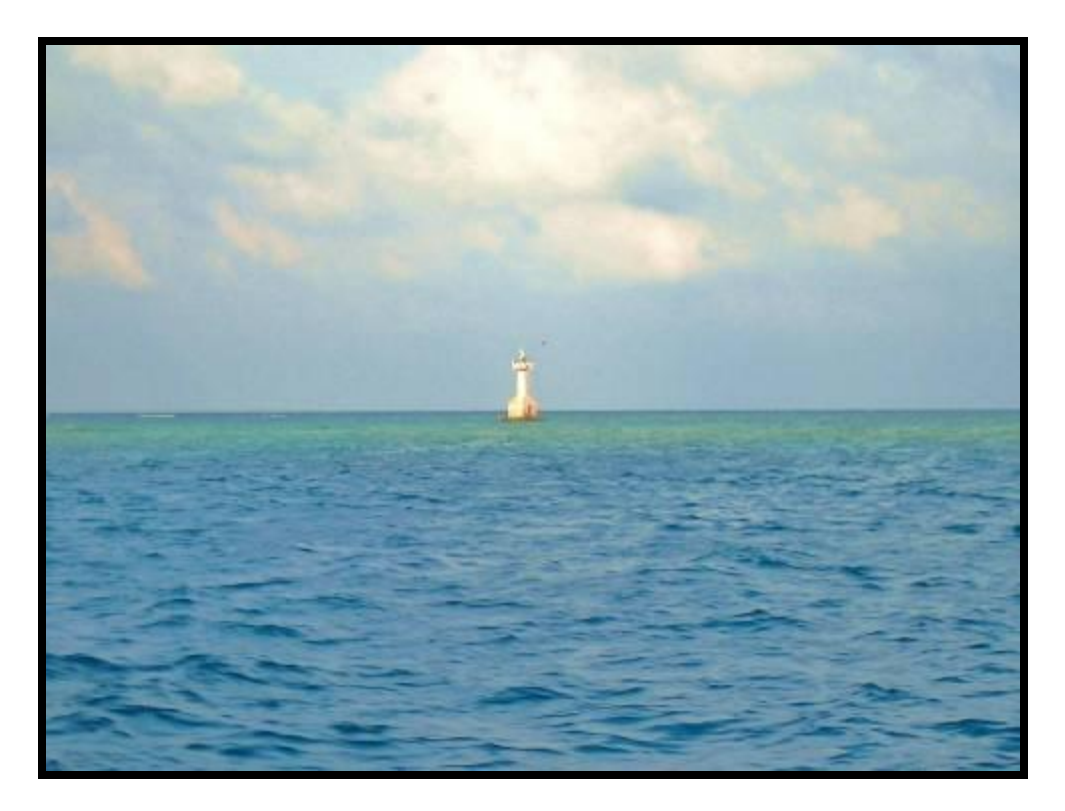

**Figura 2.** Baliza de señalamiento marino del Arrecife Tuxpan.

<span id="page-14-0"></span>La morfología del arrecife Tuxpan incluye tres zonas básicas: llanura, pendientes y antearrecife. La llanura tiene una extensión de 1200 m en su eje norte-sur y 900 m en su eje este–oeste, con una profundidad menor a 1 m y menor aún en la zona de *Thallasia testudinium* donde apenas es de 0.2 m. En el borde entre la llanura y las pendientes, se presenta la cresta del arrecife, formada por *Halimeda opuntia* y *Lithotamnium* sp, con una considerable presencia de *Echinometra lucunter*. Las pendientes arrecifales caen desde el borde exterior de la cresta. El relieve y longitud de las pendientes cambia en cada sector del arrecife y están bordeadas por el antearrecife, el cual es de naturaleza arenosa y en algunos sectores se localiza hasta casi 30 m de profundidad (Martos, 1993).

El clima del área de estudio está determinado por las variaciones estacionales que se presentan en el Golfo de México, aunque hay precipitación pluvial durante todas las estaciones, verano es la estación más lluviosa presentándose durante los meses de junio a octubre con una precipitación máxima en septiembre de 104.2 mm, primavera es la estación seca y abril es el mes más seco con una precipitación media de 12.8 mm. La dirección de los vientos en el Golfo de México responde a la posición estacional de los sistemas de alta presión, se calcula que el promedio de velocidad de los vientos en los arrecifes es de  $\sim$ 5.97 ms<sup> $1$ </sup>, sin embargo en el Banco de Campeche la velocidad de los vientos es 6.2 ms<sup> $1$ </sup> y en los arrecifes de Tuxpan y Veracruz es de 5.5 ms<sup> $1$ </sup> (Carrillo *et al.*, 2007).

La comunidad coralina está dominada por unas cuantas especies de coral (Jordán, 1993), entre las que se destaca la presencia de especies masivas como *Colpophyllia natans, Orbicella annularis, Pseudodiploria strigosa* y *Pseudodiploria clivosa.* Además de *Acropora palmata* y *Acropora cervicornis,*  catalogadas en riesgo por la NOM- 059-SEMARNAT-2001*.* Entre la fauna asociada al coral están las estrellas *Linckia guildinguii, Copidaster liman,* los erizos *Diadema antillarum, Echinometra viridis* y *Echinometra lucunter,* esponjas como *Cliona delitrix.* La ictiofauna representada principalmente por: *Stegastes* 

*dorsopunicans* y *Chromis multilineata* (González-Gándara y González-Sansón, 1997; González-Gándara, 2003; Universidad Veracruzana, 2003; González-Gándara *et al.*, 2006).

Algunas de las actividades que tienen lugar en ésta zona, son la pesca comercial y deportiva usando diferentes artes, pesca con línea y anzuelos, con arpón, con redes; además el buceo deportivo y turístico, la extracción de hidrocarburos, el abastecimiento de una planta de generación termoeléctrica, así como las relativas al tránsito (DOF, 2009).

A menos de 10 Km al sur del arrecife Tuxpan se realiza transporte naviero de embarcaciones mayores, además del transporte de combustibles ya que a 5 Km al oeste del arrecife se ubican 4 boyas universales para descarga de combustible (combustóleo, gasolina y otros hidrocarburos refinados) (Martos, 2004).

Cabe mencionar que en 2002, el barco de trasporte Paula Kay encalló en el arrecife afectando el área de la llanura arrecifal (Martos, 2004) y en el 2014 el buque mercante norcoreano Mu Du Bong, encalló en la zona barlovento del arrecife afectando más de 3.500 m $^2$  (PROFEPA, 2014).

### <span id="page-17-0"></span>**IV. Metodología**

La siguiente metodología adopta y modifica algunas características del Manual de Métodos CARICOM (1994), Protocolo de AGRRA (2000), Manual de Métodos del SIMAC Sistema Nacional de Monitoreo de Arrecifes Coralinos en Colombia (2002) y del Manual de Métodos del Programa de Monitoreo Sinóptico del SAM Sistema Arrecifal Mesoamericano (Belice, Guatemala, Honduras, México) (2003).

Con base en las características de los diferentes sistemas de monitoreo de arrecifes mencionados anteriormente, se eligieron las variables teniendo en cuenta los siguientes criterios: a) importancia de la variable al favorecer o limitar el desarrollo normal de los arrecifes, b) costos y requerimientos técnicos y logísticos para medir la variable.

#### <span id="page-17-1"></span>**4.1. Variables Físico-Químicas**

#### <span id="page-17-2"></span>**4.1.1. Temperatura ambiental y Precipitación pluvial**

Estas variables deben ser registradas diariamente, normalmente por facilidades logísticas no es posible registrarlas directamente del arrecife sino en algún punto cercano que pueda coincidir con el laboratorio o la sede de la entidad a cargo. Lo primordial es que las mediciones reflejen las mismas condiciones meteorológicas de la localidad del arrecife, para así apoyar en la identificación e interpretación de fenómenos que se presenten.

#### **Materiales y procedimiento**

La temperatura ambiental y la precipitación pluvial se tomarán del registro suministrado por la página oficial de internet de la Comisión Nacional del Agua [http://www.conagua.gob.mx](http://www.conagua.gob.mx/) inscrito por la Dirección Técnica de la Jefatura del Proyecto de Hidrometeorología del Organismo de Cuenca Golfo Centro del Observatorio Meteorológico de Tuxpan; cuyo observatorio meteorológico está ubicado en latitud 20°57'35'' N y longitud 97°25'0,81'' W.

Las variables consultadas serán: temperatura ambiente del aire, temperatura máxima y mínima, precipitación media en mm y precipitación acumulada de cada 24 h.

#### <span id="page-18-0"></span>**4.1.2. Nubosidad**

Se refiere a la cantidad de nubes en el cielo y se mide de acuerdo al número de octavos de la bóveda celeste (octas) a partir de categorías seleccionadas (tabla 1). Debe evaluarse directamente en la estación arrecifal periódicamente en un horario determinado.

### **Materiales y procedimiento**

- Ubicarse en una posición donde pueda observase el cielo en su totalidad.
- <span id="page-19-1"></span> Dividir la bóveda celeste en cuatro cuadrantes, cada uno de los cuales se subdivide en octas (1 cuadrante= 2 octas)

| Categoría      | <b>Cantidad de nubes</b> |
|----------------|--------------------------|
| $\bf{0}$       | despejado                |
| 1              | 1/8 > 0                  |
| $\overline{2}$ | 2/8                      |
| 3              | 3/8                      |
| 4              | 4/8                      |
| 5              | 5/8                      |
| 6              | 6/8                      |
| 7              | 7/8                      |
| 8              | 1                        |

**Cuadro 1.** Categorías para determinar la nubosidad.

### <span id="page-19-0"></span>**4.1.3. Estado del mar**

Se registrará a partir de la escala propuesta por Percy Douglas (Cuadro 2), observando la superficie del mar y anotando su estado bajo la categoría apropiada. Esta variable se medirá directamente en la estación arrecifal periódicamente en un horario determinado.

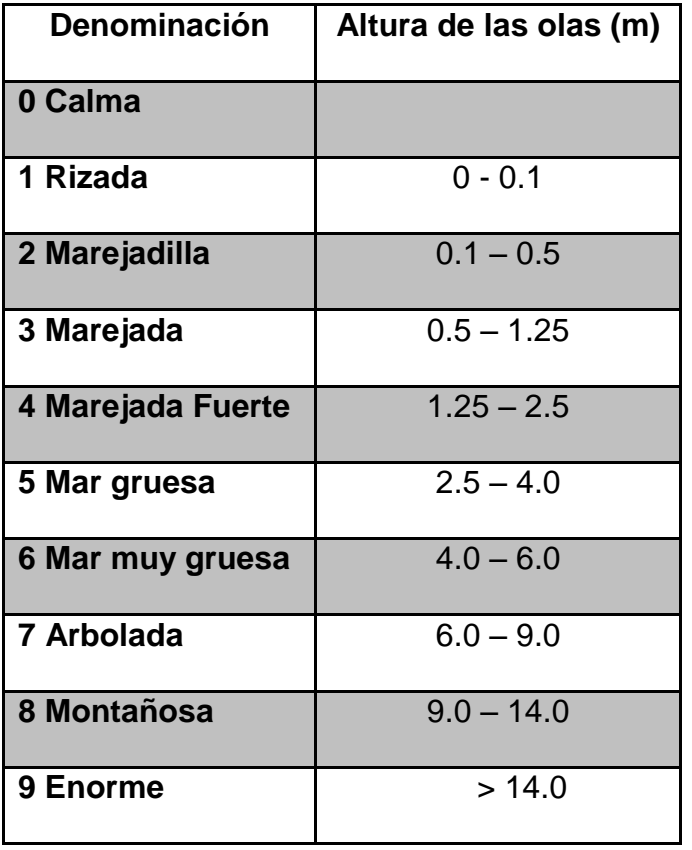

<span id="page-20-1"></span>**Cuadro 2.** Escala Douglas para clasificar el estado del mar.

### <span id="page-20-0"></span>**4.1.4. Temperatura del agua superficial**

Se registrará a 0,5 m de profundidad y en el fondo al iniciar el muestreo, con una computadora de buceo, directamente en la estación arrecifal.

#### <span id="page-21-0"></span>**4.1.5. Transparencia de la masa de agua**

Se refiere a la distancia máxima de visibilidad vertical (profundidad) a la que el disco secchi es observado desde la superficie de la lancha. Está variable se medirá directamente en la estación arrecifal periódicamente en un horario determinado.

#### **Materiales y procedimiento**

- Ubicarse en un sitio lo más cercano posible a la estación del arrecife, pero lo suficientemente profundo para que el disco no toque el fondo antes de alcanzar el punto de registro.
- Bajar el disco hasta el punto donde ya no es observado y luego subirlo lentamente hasta la superficie justo hasta que sea nuevamente visible y considerar este como el punto de máxima visibilidad.
- Marcar y anotar el dato de máxima profundidad.

#### **Tasa de sedimentación**

Se realiza mediante el establecimiento de trampas por estación, las cuales deben ser removidas y reemplazadas cada dos meses. Los tubos colectores deben ubicarse de manera vertical, el diámetro interno del recipiente mayor o igual a 4,5 cm y relación altura-diámetro de 5 a 1.

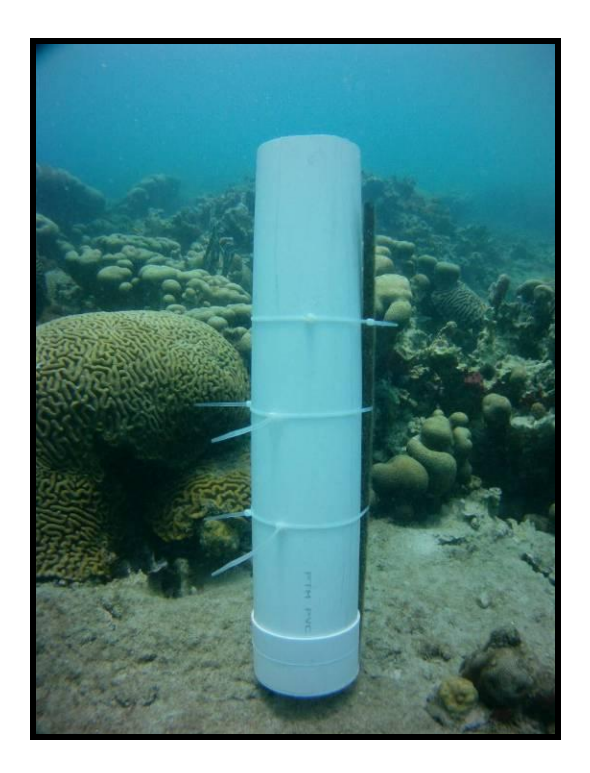

**Figura 3.** Colector de sedimentos.

### <span id="page-22-2"></span><span id="page-22-0"></span>**4.2. Variables Biológicas**

#### <span id="page-22-1"></span>**4.2.1. Selección de sitios para el monitoreo**

La selección de los sitios de muestreo se realizó teniendo en cuenta las propuestas de los diferentes protocolos de monitoreo (CARICOMP, AGRRA, SIMAC, REEFCHECK, CORAL REEF MONITORING FOR MANAGEMENT, etc.), que sugieren elegir inicialmente localidades protegidas y con buen desarrollo coralino para el establecimiento de las estaciones y los transectos permanentes. Teniendo en cuenta información recopilada del área coralina escogida, en este caso del arrecife Tuxpan, los lugares elegidos para establecer las parcelas fueron seleccionados por su representatividad del ambiente local y por estar en buenas condiciones de conservación.

Mediante buceos exploratorios en el área escoger al menos dos localidades que estén separadas mínimo por 500 m, pero que pertenezcan a la misma expresión de la comunidad arrecifal. En cada localidad escoger una estación en donde se distribuyan los transectos o unidades muestreales en cada una de las parcelas. Las parcelas en lo posible deben corresponder a un nivel somero (entre los 2 y 5 m) y a un nivel medio (entre los 9 y 12 m). Se opta por estas profundidades para facilitar el trabajo subacuático y evitar limitaciones por tiempo de buceo. Idealmente cada estación contará con dos parcelas y cada una de estas con tres transectos para un total de seis transectos por estación. Sin embargo ésta distribución puede variar de acuerdo a las condiciones, ya que depende de las características propias de cada zona arrecifal.

#### <span id="page-23-0"></span>**4.2.2. Instalación de transectos permanentes**

#### **Labores previas a la instalación de los transectos:**

Con una cuerda parafinada delgada hacer marcas de reconocimiento de los transectos. Estas consisten en pares de cuerdas con un número determinado de nudos que iría de uno a tres e identificarán la pareja de varillas que forman un transecto. Por ejemplo el par de marcas con dos nudos corresponderán al transecto N°2. Es útil construir boyas con bolas de icopor para instalar en algún punto especifico de las estaciones de esto modo se facilitara su relocalización.

#### **4.2.2.1. Procedimiento de instalación**

- En el sitio seleccionado para cada parcela, registrar con GPS su posición y amarrar un par de boyas a media agua para facilitar la reubicación del sitio desde la superficie.
- Mediante buceo con equipo autónomo escoger los puntos de inicio de los transectos sobre sustratos coralinos muertos. Se recomienda utilizar cabezas muertas de las especies *Orbicella faveolata, Siderastrea siderea* y *Pseudodiploria* spp. que favorecen el agarre de las estacas y evitar especies frágiles como *Colpophillyia natans* y *O. annularis.*
- Ubicar el cincel en el punto inicial y golpearlo con un martillo hasta perforar verticalmente el sustrato unos cuantos centímetros.
- Reemplazar el cincel por la estaca y continuar golpeando fuertemente hasta que esté bien clavada. Es importante verificar que la estaca haya quedado bien agarrada, halándola con fuerza hacia arriba. Eventualmente puede ponerse cemento preparado con agua marina en la base de la estaca.
- Registrar la profundidad de la estaca.
- Desplegar la cinta métrica 25 m en línea recta a partir de la estaca (punto inicial) e instalar la otra estaca tratando de conservar el mismo nivel de profundidad. Luego medir la longitud exacta del transecto entre los extremos superiores de las estacas.
- Amarrar a cada pareja de varillas la cuerda anudada que lo identificará.
- Amarrar a cada estaca una boya de icopor para facilitar la relocalización de transectos en el campo.
- Establecer los otros dos transectos de la misma manera, procurando que estos queden separados por al menos 5 m. la ubicación de los transectos dependerá de las características particulares del área arrecifal que será monitoreada. Sin embargo en la medida de lo posible, es muy importante dejar un espacio prudencial entre los transectos tanto por sus extremos como por los costados.
- Una vez que los transectos de una parcela estén instalados, amarrar líneas guía (soga de 12 m) entre cada par de estacas para delimitar los transectos.
- Dibujar en una tabla acrílica un mapa esquemático que contenga la ubicación de cada transecto con respecto a: norte geográfico, línea de costa mas cercana, los demás transectos, boyas de media agua, isobata o alguna característica conspicua del fondo (por ejemplo canal de arena, etc). Además con ayuda de la cinta métrica, determinar la distancia entre las estacas de los diferentes transectos para incluir esta información en el esquema. También anotar el número que identifica cada transecto y la dirección como serán registrados los datos (por ejemplo de sur a norte indicando con una flecha) porque así mismo serán muestreados en cada monitoreo.

#### <span id="page-26-0"></span>**4.3. Muestreo de transectos permanentes**

### <span id="page-26-1"></span>**4.3.1. Cobertura de organismos sésiles**

Consiste en establecer para cada transecto la secuencia de los componentes del sustrato y su cobertura mediante el método de punto intercepto utilizando una línea guía y una cinta métrica. Los componentes del sustrato se clasificarán en diferentes categorías, las cuales son recomendadas para la caracterización del sustrato arrecifal.

### **Labores previas al muestreo**

- Alistar el material necesario para iniciar el muestreo: líneas guía, cinta métricas, tabla acrílica y lápiz.
- Dibujar en las tablas acrílicas los mapas esquemáticos de las parcelas que serán muestreadas.
- Identificar la pareja de estacas (con la ayuda del mapa y las cuerdas anudadas)
- Asegurar la línea guía lo mas templada posible entre las estacas para delimitar el transecto. La línea guía debe sujetarse del extremo superior de las estacas (ya que a partir de ese punto fué medida la longitud de cada transecto) y allí se inicia el registro de datos.
- Desplegar el cinta métrica lo mas unida posible a la línea guía.
- Es recomendable poner puntillas de acero inoxidable a lo largo del transecto por lo menos a intervalos de un metro, justo bajo la línea guía, siempre clavarlo en sustrato muerto.
- Antes de iniciar el registro de los datos anotar el nombre de la estación, el nivel de profundidad, el número del transecto y la fecha del muestreo.

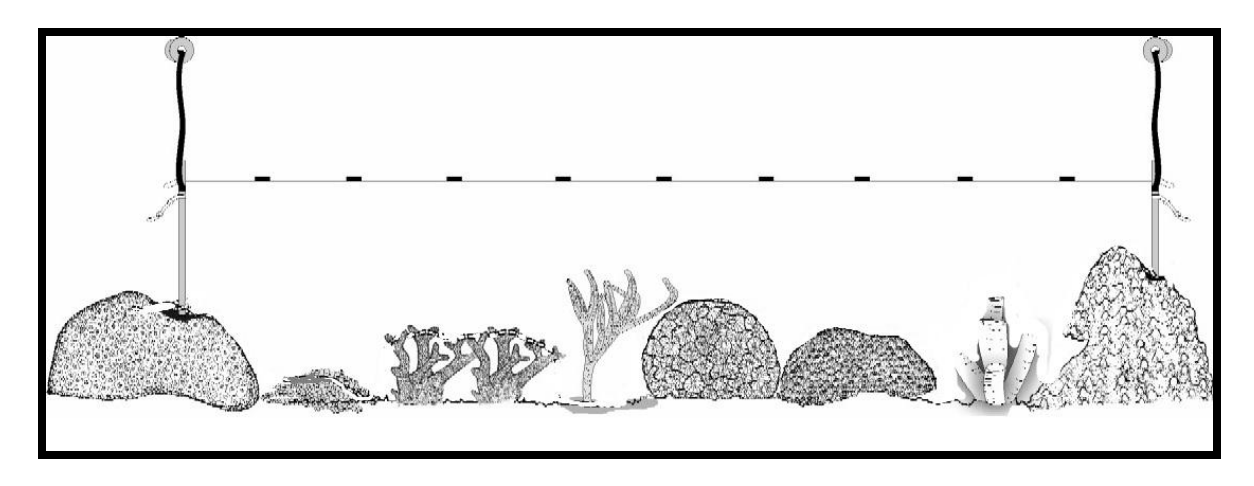

<span id="page-27-0"></span>**Figura 4.** Transecto permanente instalado en la estación arrecifal y posición de la línea guía a lo largo del transecto para estimar la cobertura de organismos sésiles (Tomado y modificado del Manual de Métodos del SIMAC).

### **Parámetros específicos para comunidades coralinas:**

- Porcentaje de cobertura de algas
- Porcentaje de cobertura de corales

### **Definición de las categorías**

- Corales pétreos
- Algas
- Gorgonáceos
- Esponjas
- Otros (sustrato inerte)

### <span id="page-28-0"></span>**4.3.2. Cobertura de organismos móviles**

Debe incluirse dentro del monitoreo la observación de la abundancia de algunos macro-invertebrados de vida libre debido a su importancia ecológica y/o económica. La unidad de muestreo corresponderá a un corredor de 25x2 m, cuyo eje central será la línea guía entre las dos estacas que formarán el transecto permanente para el monitoreo de organismos sésiles.

### **Procedimiento**

- Anotar en la tabla acrílica el código de la parcela, el nivel de profundidad y el número del transecto.
- Ubicar un extremo de una vara de PVC (de un metro de largo y 1/" pulgada de diámetro), a partir de la línea guía para obtener la amplitud del sustrato (un metro) que debe ser examinado.
- Iniciar las observaciones detalladas por alguno de los costados de la línea guía y continuar luego por el otro costado.
- Buscar cuidadosamente en todas las cuevas y grietas presentes en el sustrato arrecifal abarcado por el corredor de un metro de ancho.
- Registrar en todos los transectos el número de organismos presentes.

#### <span id="page-29-0"></span>**4.3.3. Abundancia de gorgonáceos**

La metodología consiste en estimar el número de gorgonáceos presentes, con la ayuda del tubo de PVC, nadando por encima del transecto, sobre la línea guía contando 0.50 m hacia un lado y 0.50 m hacia el otro las bases de los gorgonáceos.

### <span id="page-29-1"></span>**4.3.4. Salud coralina**

Se determinará en la escala del arrecife, la cual permite conocer los daños sufridos por sectores del arrecife debido a algunos fenómenos locales tales como problemas de contaminación e intervención humana.

Para evaluar las enfermedades y signos de deterioro se utilizarán los mismos transectos permanentes para el monitoreo de organismos sésiles. La evaluación se realizará en un corredor de 25x2 m, cuyo eje central será la línea guía entre las dos estacas.

### **Procedimiento**

- Anotar en la tabla acrílica el código de la parcela, el nivel de profundidad y el número del transecto.
- Ubicar un extremo de una vara de PVC (de un metro de largo y 1/" pulgada de diámetro), a partir de la línea guía para obtener la amplitud del sustrato (un metro) que debe ser examinado.
- Iniciar las observaciones detalladas por alguno de los costados de la línea guía y continuar luego por el otro costado.
- El método consistirá en examinar todas las colonias de corales pétreos mayores a 5 cm presentes en el corredor y registrar la incidencia de enfermedades y de algunos signos de deterioro.
- Registrar hasta el nivel de especie todas las colonias mayores de 5 cm de diámetro que se encuentren dentro de la banda de 2x25 m.
- Reconocer el estado de salud de cada colonia como "sana", con algún signo de deterioro o enfermedad.

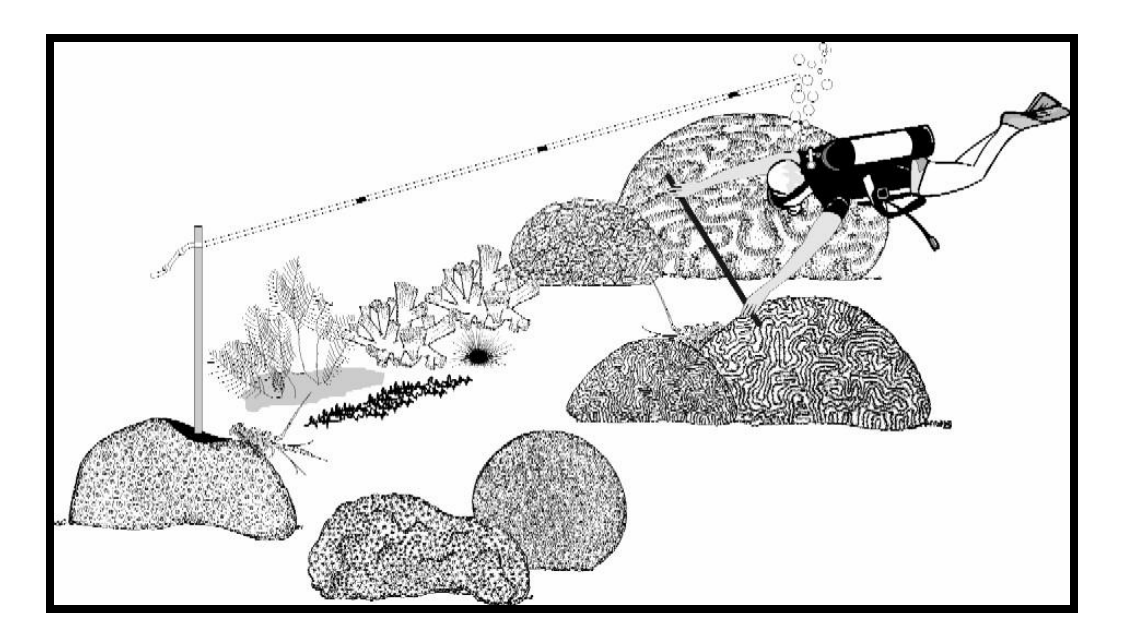

<span id="page-30-0"></span>**Figura 5.** Forma de estimar la abundancia de invertebrados móviles y evaluar la salud coralina en los transectos permanentes. (Tomado y modificado del Manual de Métodos del SIMAC).

#### <span id="page-31-0"></span>**4.3.5. Riqueza y abundancia de peces arrecifales**

Después de evaluar las diferentes metodologías que se han venido formulando y utilizando en el mundo para el seguimiento de las comunidades de peces arrecifales, se sugiere adoptar el protocolo diseñado por el programa internacional AGRRA (Atlantic & Gulf Reef Assessment), (AGRRA, 1999), con ligeras modificaciones dependiendo de las condiciones presentes en cada uno de los arrecifes a evaluar.

#### **Procedimiento**

 Consiste en la aplicación de dos métodos de censos visuales, el primero de los cuales (buceo errante) permite obtener estimaciones de la riqueza de especies y el segundo (transecto de banda) posee información sobre la abundancia de grupos de peces de importancia ecológica y/o económica. Antes de iniciar cualquiera de los dos procedimientos se debe anotar en la tabla acrílica el código de la parcela y el nivel de profundidad.

**4.3.5.1. Censo de riqueza:** Consiste en un buceo errante de 30 minutos de duración. Se deben realizar al menos dos censos por parcela.

Identificar el punto medio de la parcela en cada nivel de profundidad.

- A partir de este punto dos investigadores se desplazan libremente en direcciones opuestas, empleando 15 minutos en esta dirección y otros 15 minutos para retornar al punto de partida.
- El primer desplazamiento se realiza nadando erráticamente por el límite inferior de profundidad que se evalúa y el retorno por el límite superior. Durante los desplazamiento se debe procurar permanecer dentro del ambiente arrecifal donde está instalada la parcela.
- Registrar en la tabla acrílica todas las especies de peces observadas durante los desplazamientos. Para ello el investigador debe utilizar todo el conocimiento que posea acerca del hábitat de los peces; además de registrar las especies de hábitos suprabéntonicos, debe examinar cuidadosamente grietas, esponjas, parches de arena o cualquier posible refugio para los peces.
- Estimar la abundancia de cada una de las especies identificadas asignándolas en alguna de las categorías de la siguiente escala logarítmica:  $A=1$  individuo,  $B=2-10$  individuos,  $C=11-100$  individuos,  $D=1$ más de 100 individuos.

**4.3.5.2. Censo de abundancia:** Consiste en el conteo de los individuos de especies selectas presentas en una banda de 30x2 m. Es importante aclarar que se registran únicamente todas o algunas de las especies propuestas para ser censadas por su importancia económica y/o ecológica.

### <span id="page-33-0"></span>**4.4. Toma de datos**

Los datos se tomarán directamente en campo y se pasarán a formatos en papel (Cuadros 3 al 8) se presentan a continuación.

Posteriormente se almacenarán en una matriz de datos en Excel para cada una de las parcelas y cada uno de los protocolos.

<span id="page-34-0"></span>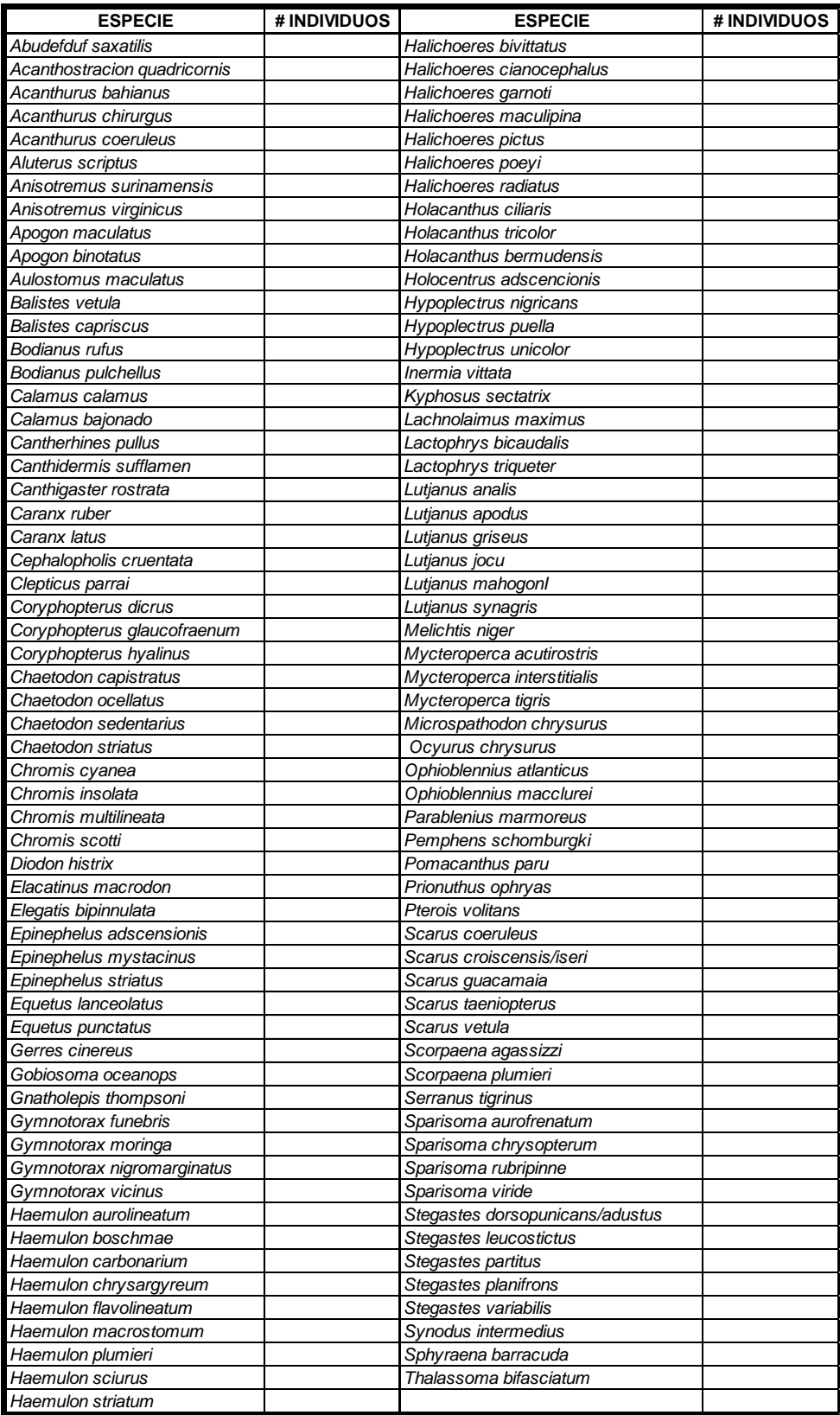

### **Cuadro 3**. Formato para Riqueza de Peces.

<span id="page-35-0"></span>

| <b>ESPECIE</b>           | # INDIVIDUOS | <b>ESPECIE</b>                  | # INDIVIDUOS |
|--------------------------|--------------|---------------------------------|--------------|
| Acanthurus bahianus      |              | Lutjanus mahogonl               |              |
| Acanthurus chirurgus     |              | Lutjanus synagris               |              |
| Acanthurus coeruleus     |              | Mycteroperca acutirostris       |              |
| Anisotremus surinamensis |              | Mycteroperca interstitialis     |              |
| Anisotremus virginicus   |              | Mycteroperca tigris             |              |
| <b>Bodianus rufus</b>    |              | Microspathodon chrysurus        |              |
| Caranx ruber             |              | Ocyurus chrysurus               |              |
| Chaetodon capistratus    |              | Pomacanthus paru                |              |
| Chaetodon ocellatus      |              | Pterois volitans                |              |
| Epinephelus adscensionis |              | Scarus coeruleus                |              |
| Epinephelus mystacinus   |              | Scarus croiscensis/iseri        |              |
| Epinephelus striatus     |              | Scarus guacamaia                |              |
| Haemulon aurolineatum    |              | Scarus taeniopterus             |              |
| Haemulon boschmae        |              | Scarus vetula                   |              |
| Haemulon carbonarium     |              | Sparisoma aurofrenatum          |              |
| Haemulon chrysargyreum   |              | Sparisoma chrysopterum          |              |
| Haemulon flavolineatum   |              | Sparisoma rubripinne            |              |
| Haemulon macrostomum     |              | Sparisoma viride                |              |
| Haemulon plumieri        |              | Stegastes dorsopunicans/adustus |              |
| Haemulon sciurus         |              | Stegastes leucostictus          |              |
| Haemulon striatum        |              | Stegastes partitus              |              |
| Lutjanus analis          |              | Stegastes planifrons            |              |
| Lutjanus apodus          |              | Stegastes variabilis            |              |
| Lutjanus griseus         |              | Sphyraena barracuda             |              |
| Lutjanus jocu            |              |                                 |              |

**Cuadro 4.** Formato para Abundancia de Peces.

<span id="page-36-0"></span>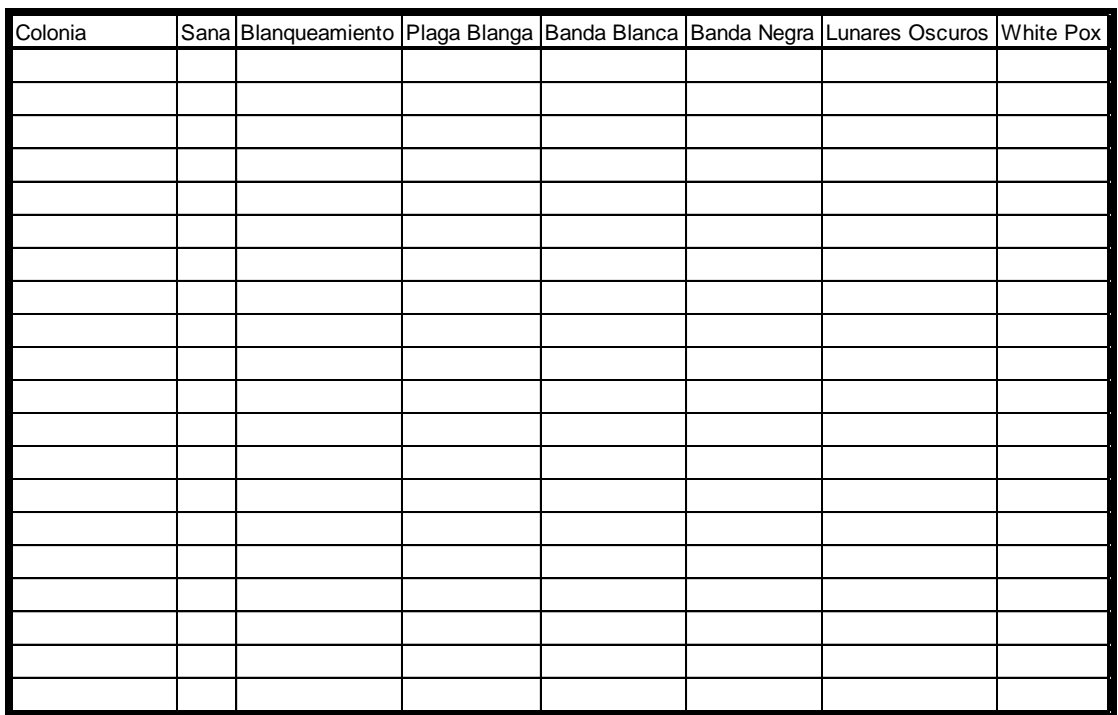

### **Cuadro 5.** Formato para Salud

<span id="page-37-0"></span>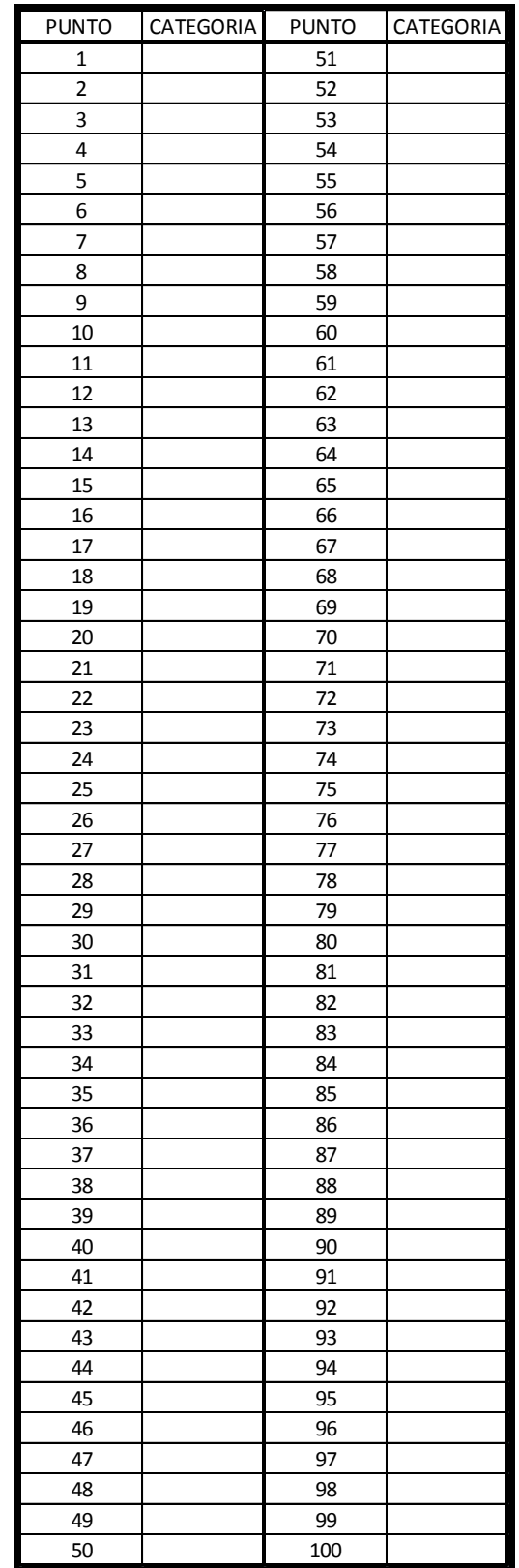

### **Cuadro 6.** Formato para Cobertura

<span id="page-38-0"></span>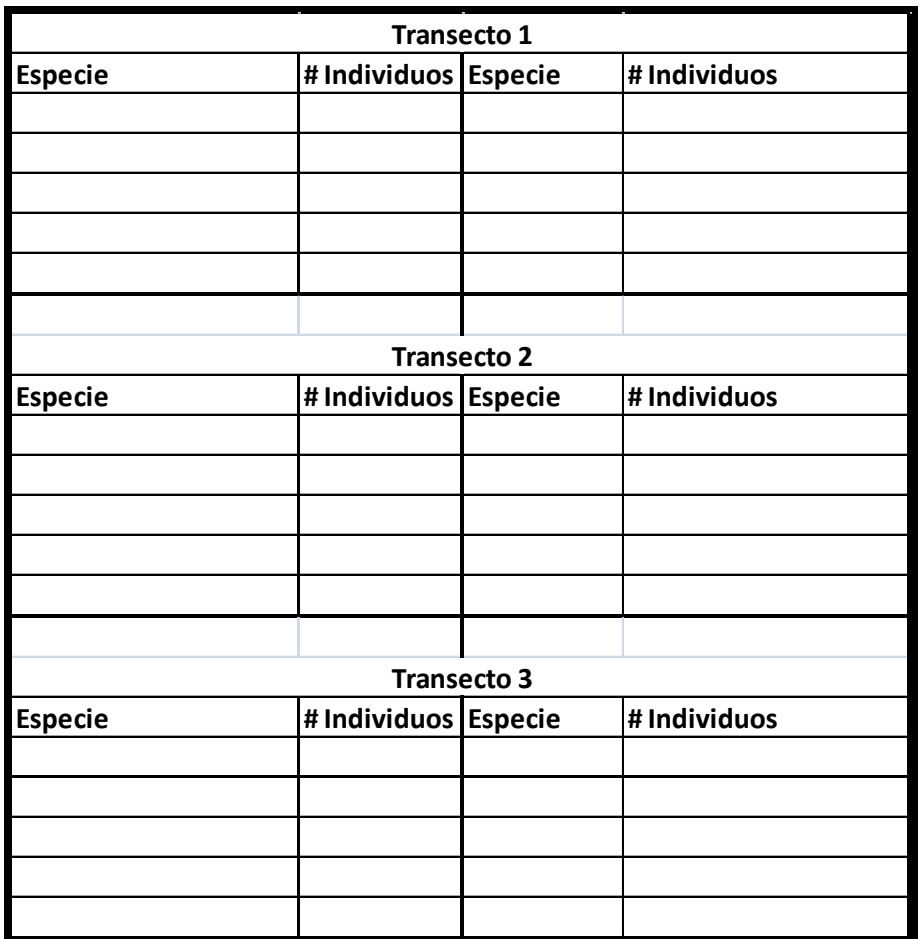

### **Cuadro 7.** Formato para invertebrados móviles

<span id="page-39-0"></span>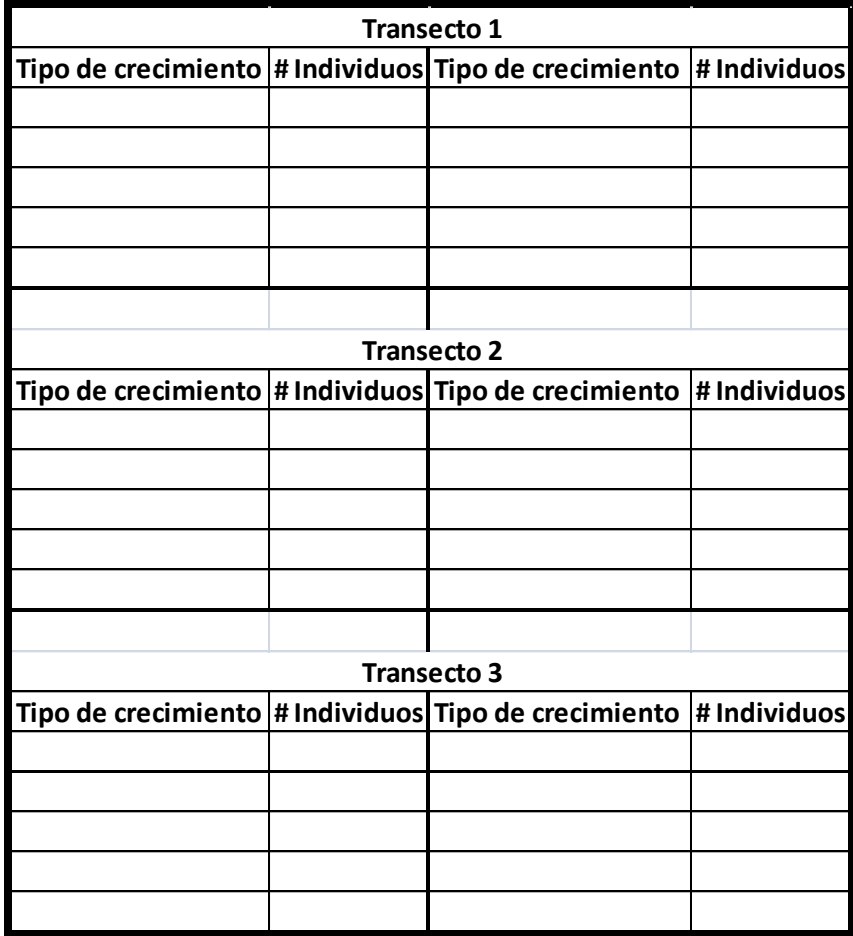

**Cuadro 8.** Formato para gorgonáceos.

### <span id="page-40-0"></span>**V. Bibliografía**

- AGRRA. 2010. AGRRA protocols version 5.4. www.agrra.org/method/AGRRA-V5.4\_2010.pdf.
- Alcolado, P. 2004. Manual de Capacitación para el Monitoreo Voluntario de Alerta Temprana en Arrecifes Coralinos. Ministerio de Ciencia, Tecnología y Medio Ambiente, Proyecto (Agencia de Medio Ambiente), PNUD/GEF Sabana-Camagüey, Instituto de Oceanología y MINTUR. La Habana, Cuba. 80 pp.
- Almada-Villela, P. C., P. F. Sale, G. Gold-Bouchot y B. Kjerfve. 2003. Manual de métodos para el programa de monitoreo sinóptico del SAM. Coastal Resources Multi-complex Building. Belice. 158 pp.
- Álvarez-Filip, L. y M. Bonilla-Mohelo. 2007. Arrecifes coralinos, selvas tropicales. Rev. Ciencias 85 (1): 14-17.
- Aronson, R.B. y W.F. Precht. 2001b. Evolutionary paleoecology of Caribbean reef corals En: Allmon W.D. y D.J. Bottjer (Eds). Evolutionary Paleoecology: the ecological context of macroevolutionary change. Columbia University Press, New York. pp. 171-233.
- Bell, J.D., G.J.S. Craik, D.A. Pollard y B. C. Russell. 1985. "Estimating length frequency distributions of large reef fish underwater". Coral Reefs 4:41-44.
- Birkeland, C. 1997. Life and Death of Coral Reefs. Chapman & Hall. United States of America. 577 pp.
- CARICOMP. Caribbean Coastal Marine Productivity. 2001. A Cooperative Research and Monitoring Network of Marine Laboratories, Parks, and Reserves. Manual of Methods for Mapping and Monitoring of Physical and Biological Parameters in the Coastal Zone of the Caribbean. Data Management Center Centre for Marine Sciences University of the West Indies Mona, Kingston Jamaica and Florida Institute of Oceanography University of South Florida St. Petersburg Florida U.S.A. 91 pp.
- Carrillo, L., G. Horta-Puga y J.P. Carricart-Ganivet. 2007. "Oceanography and Climatology" En: Coral Reefs of the Southern Gulf of Mexico. J. W. Tunnell Jr., E. A. Chavez y K. Withers (Eds.). Capitulo 4. Harte Institute y Universidad Texas & A.M. 1–22 pp.
- Caso, M., I. Pisanty y E. Ezcurra. 2004. Diagnóstico Ambiental del Golfo de México. Secretaría de Medio Ambiente y Recursos Naturales. Instituto Nacional de Ecología. Instituto de Ecología, A.C. Harte Research Institute for Gulf of Mexico Studies. 626 pp.
- CONAGUA (Comisión Nacional del Agua). 2012. [actualizado al 3 de diciembre]. Página electrónica [\(http://www.conagua.gob.mx\)](http://www.conagua.gob.mx/).
- Connell, J. H. 1978. Diversity in tropical rain forests and coral reefs. Science 199: 1302-1310.
- Crosby, M. P. y Reese, E. S. 1996. A Manual for Monitoring Coral Reefs with Indicator Species: Butterflyfishes as Indicators of Change on Indo-Pacific Reefs. Office of Ocean and Coastal Resource Management,

National Oceanic and Atmospheric Administration, Silver Spring, MD. 45 pp.

- D.O.F. 2009. DECRETO por el que se declara área natural protegida, con el carácter de Área de Protección de Flora y Fauna, la región conocida como Sistema Arrecifal Lobos-Tuxpan, localizada frente a las costas de los municipios de Tamiahua y Tuxpan. Estado de Veracruz. Secretaria de Medio Ambiente y Recursos Naturales. Primera Sección. 6 pp.
- Dueñes, E. 2010. Cobertura de grupos morfofuncionales en el arrecife Lobos, Veracruz, México. Tesis de Grado para obtener el título de Licenciado en Biología. Universidad Veracruzana. Facultad de Ciencias Biológicas y Agropecuarias, Zona: Poza Rica- Tuxpan. 34 pp.
- Emery, K.O. 1963. Arrecifes coralinos en Veracruz, México. *Geofísica Inter.* 3: 11-17.
- Fernández-Rivera Melo, F.J., A. Hernández-Velasco, M. Luna, A. Lejbowicz y A. Sáenz-Arroyo. 2012. Protocolo de monitoreo para reservas marinas del Golfo de California. Comunidad y Biodiversidad A.C. Programa Península de Baja California. La paz BCS, México. 56 pp.
- García-Salgado, M., L.T. Camarena, B.G. Gold, M. Vásquez, G. Galland, M.G. Nava, D.G. Alarcón y V. Ceja. 2006. Línea Base del estado del Sistema Arrecifal Mesoamericano. Proyecto para la conservación y uso sostenible del Sistema Arrecifal Mesoamericano. 167 pp.
- García- Salgado, M. A. y G. Nava- Martínez. 2007. Programa de Monitoreo de las Comunidades Arrecifales de Yum Balam. OCEANUS A.C. 24 pp.
- Garzón-Ferreira, J. 1997. Arrecifes coralinos: situación y perspectivas en la entrada al nuevo milenio. Colombia: Ciencia y tecnología, en prensa.
- Garzón-Ferreira, J., A. Rodríguez-Ramírez., S. Bejarano-Chavarro., R. Navas-Camacho., y C. Reyes-Nivia. 2001. Caracterización de los Ambientes Marinos y Costeros de Colombia. Informe del estado de los ambientes marinos y costeros en Colombia. INVEMAR. 19–28.
- Garzón-Ferreira, J., A. Rodríguez-Ramírez y C. Reyes-Nivia. 2002. Manual de Métodos del SIMAC. Sistema Nacional de Monitoreo de Arrecifes en Colombia. INVEMAR. Instituto de Investigaciones Marinas y Costeras "José Benito Vives de Andreis" Vinculado al Ministerio de Medio Ambiente de Colombia. 106 pp.
- GCRMN (Global Coral Reef Monitoring Network). 2014. [actualizado al 3 de septiembre]. Página electrónica [\(http://gcrmn.org\)](http://gcrmn.org/)
- González-Cobos, J. M. 2010. Localización y caracterización de los arrecifes no emergentes en la costa de Tuxpan, Veracruz. Tesis de Licenciatura. Universidad Veracruzana. Tuxpan, Veracruz, México. 47 pp.
- Grigg, R.W. y S.J. Dollar. 1998. Natural and anthropogenic disturbance on coral reefs. 439-450. En: Dubinsky, Z. (Ed) 1998. Ecosystems of the world 25: Coral reefs. Ed. Elsevier Science. Amsterdam. 550 pp.
- Gutiérrez, D., C. García-Sáenz, M. Lara y C. Padilla. 1993. Comparación de Arrecifes Coralinos: Veracruz y Quintana Roo. En: Biodiversidad Marina y Costera de México. S. I. Salazar-Vallejo y N. E. González (eds). Com. Nal. Biodiversidad y CIQRO, 856: 787-806pp.
- Herweg, K., y K. Steiner. 2002. Monitoreo y valoración del impacto Instrumentos a usar en proyectos de desarrollo rural con un enfoque en el manejo sostenible de la tierra. © CDMA & GTZ. 48 pp.
- Hill J. y C. Wilkinson. 2002. Methods for Ecological Monitoring of Coral Reefs. Australian Institute of Marine Science. 118 pp.
- Horta-Puga, G., J.P. Carricart-Ganivet. 1993. Corales pétreos recientes (Milleporina, Stylasterina y Scleractinia) de México. Salazar-Vallejo S.I. y N.E. González. (eds.). Biodiversidad Marina y Costera de México. CONABIO/CIQRO, México, DF. 64-78.
- Horta-Puga, G., G. Barba-Santos. 1999. Veracruz Reef System, Gulf of México. AGRRA Field Reports. [septiembre de 2003]. Página electrónica [\(http://www.coral.noaa.gov/agra/reports/Veracruz.html\)](http://www.coral.noaa.gov/agra/reports/Veracruz.html)
- Horta-Puga, G. y J.D. Carriquiry. 2005. Coral growth in the southern Gulf of Mexico in the context of global warming. PAGES 2nd Open Sciences Meeting. Beijing, China. 6 pp.
- Horta-Puga, G. 2009. Informe final del Proyecto DM005 Sistema Arrecifal Veracruzano: condición actual y programa permanente de monitoreo: Primera Etapa. Universidad Nacional Autónoma de México. Facultad de

Estudios Superiores Iztacala. División de Investigación y Posgrado Unidad de Biología, Tecnología y Prototipos. 126 pp.

- Hodgson, G., W. Kiene, J. Mihaly, J. Liebeler, C. Shuman y L. Maun. 2004. Manual de Instrucción Reef Check: Una guía para el monitoreo de arrecifes de corales/ReefCheck. Publicado por Reef Check, Instituto de Medio Ambiente, Universidad de California en Los Ángeles. 53 pp.
- Hughes, T.P. 1992. "Monitoring of coral reefs: a bandwagon?" *Reef Encounter* 11: 9-12.
- Hughes, T.P. y P.A. Kramer. 2003. "Climate Change, Human Impacts, and the Resilience of Coral Reefs." *Science* 301: 929-933.
- ICRI (International Coral Reef Initiative). 2011. [actualizado al 5 de noviembre]. Página electrónica [\(http://www.icriforum.org\)](http://www.icriforum.org/)
- Jacovo-Montiel, Y. A. 2011. Corales Pétreos en el Arrecife Tanhuijo Tuxpan Veracruz, México. Tesis de Grado para obtener el título de Licenciado en Biología. Universidad Veracruzana. Facultad de Ciencias Biológicas y Agropecuarias, Zona: Poza Rica- Tuxpan. 51 pp.
- Jordán-Dahlgren, E. 1988. Arrecifes profundos en la isla de Cozumel, México. *An. Cienc. del Mar y Limnol*. UNAM. México. 15(2): 195-208.
- Jordán-Dahlgren, E. 1992. Recolonization patterns of *Acropora palmata* in a marginal environment. *Bulletin of Marine Science* 51(1): 104-117.
- Jordán-Dahlgren, E. 1993. El ecosistema arrecifal coralino del atlántico mexicano. Vol. Esp. (XLIV) Rev. Soc. Mex. Hist. Nat. 157-175pp.
- Jordán-Dahlgren, E. 2002. Gorgonian distribution patterns in coral reef environments of the Gulf of Mexico: evidence of sporadic ecological connectivity? *Coral Reefs* 21: 205-215.
- Jordán-Dahlgren, E. 2003. Status of Acroporids in the Mexican Atlantic. En: *Proceedings of the Caribbean Acropora workshop: potential application of the U.S. endangered species act as a conservation Strategy*. Bruckner, A.W. (ed). Miami, Florida. 156- 159.
- Jordán-Dahlgren, E. y R.E. Rodríguez-Martínez. 2003. The Atlantic coral reefs of México. En: *Latin American Coral Reefs*. Cortés, J. (Ed.). Elsevier. 508 pp.
- Jordán-Dahlgren, E. 2004. Los arrecifes coralinos del Golfo de México: Caracterización y diagnóstico. pp. 555-570. En*:* Caso, M., I. Pisanty y E. Ezcurra*.* (Ed). "Diagnostico Ambiental del Golfo de Mexico". INE-SEMARNAT. México, D.F.
- Jost, L. 2006. Entropy and diversity. Oikos. 113: 363-375.
- Kenchington, R.A. y B. Hudson. 1984. Coral Reef Management Handbook. UNESCO Regional Office for Science and Technology for Southeast Asia. 281 pp. Kenchington, R.A. y B. Hudson. 1984. Coral Reef Management Handbook. UNESCO Regional Office for Science and Technology for Southeast Asia. 281 pp.
- Lips, K. y J. Reaser. 1999. El Monitoreo de Anfibios en América Latina. The Nature Conservancy. 42 pp.
- Loreto-Viruel, R.M. 2002. Propuesta para el Programa de Monitoreo del Parque Nacional Arrecifes de Xcalak, Quintana Roo, México. 25 pp.
- Macintyre, I.G., R.B. Burke y R. Stuckenrath. 1977. Thickest recorded Holocene reef section, Isla Perez core hole, Alacran Reef, Mexico. *Geology* 5: 749-754.
- McField, M. y P. Kramer. 2007. Healthy Reefs People: A Guide to Indicators of Reef Health and Social Wellbeing in the Mesoamerican Reef Region. 208 pp.
- Martos, F. J. 1993. "Estudio sobre los Corales Escleractineos (Cnidaria; Anthozoa, Scleractinea) del Arrecife Tuxpan". Tesis De Licenciatura. Fac. Biología. Universidad Veracruzana. Tuxpan, Veracruz. 54 pp.
- Martos, F. J. 2004. "Medidas para el control de los Impactos Ambientales Antropogénicos en el Arrecife Tuxpam, Veracruz, México". Tesis de Especialidad. Fac. de Ciencias Químicas, Universidad Veracruzana. Poza Rica, Veracruz. 56 pp.
- Martos F., F. J. 2010. Evaluación de la salud de los corales del arrecife Blake, Cazones, Veracruz. Tesis de Maestría. Facultad de Ingeniería Química, Universidad Veracruzana, Xalapa. 81 p.
- Odum, E. 1993. Ecology and our endangered life-support systems. Sinauer Associates. Sunderland, Mass. 301 pp.
- Ohlhorst, S.L., W.D. Liddell, R.J. Taylor y J.M. Taylor. 1988. "Evaluation of reef census techniques". Proceedings of the 6th International Coral Reef Symposium. 2: 319-324.
- Parsons, T.R., Y. Maita, y C.M., Lalli. 1984. A Manual of Chemical and Biological Methods for Seawater Analysis. Pergamon Press. New York. 173 pp.
- Parque Nacional Arrecifes de Cozumel. 2011. Monitoreo de Corales en el Parque Nacional Arrecifes de Cozumel. Comisión Nacional de Áreas Naturales Protegidas. Disponible en internet desde: http://www.conanp.gob.mx/acciones/fichas/cozumel/info/info.pdf [Consulta: 16 de febrero de 2011]
- Parque Nacional Sistema Arrecifal Veracruzano. 2010. Monitoreo de peces arrecifales, con énfasis en el pez góbio (*Elacatinus jarocho*), en el Parque Nacional Sistema Arrecifal Veracruzano. Comisión Nacional de Áreas Naturales Protegidas. [23 de agosto de 2012]. Página de Internet: [\(http://www.conanp.gob.mx/acciones/fichas/SAV/info/inf\)](http://www.conanp.gob.mx/acciones/fichas/SAV/info/inf)
- Procuraduría Federal de Protección al Ambiente (PROFEPA). 2014. [13 agosto de 2014] Comunicado en Página de Internet: [\(http://www.profepa.gob.mx/innovaportal/v/6146/1/mx.wap/presenta\\_profe](http://www.profepa.gob.mx/innovaportal/v/6146/1/mx.wap/presenta_profepa_denuncia_penal_contra_capitan_y_empresa_propietaria_del_barco_mu_du_bong.html) pa denuncia penal contra capitan y empresa propietaria del barco m [u\\_du\\_bong.html\)](http://www.profepa.gob.mx/innovaportal/v/6146/1/mx.wap/presenta_profepa_denuncia_penal_contra_capitan_y_empresa_propietaria_del_barco_mu_du_bong.html)
- REEFKEEPER INTERNATIONAL. 1999. Coral Reef Monitoring: Quarterly Data Report, Veracruz, México. Reefkeeper Update. Miami, Florida. U. S. A. [1 de septiembre de 2012]. Página de Internet: [\(http://reefguardian.org/CRM/DownloadSite/VERACRUZ/VeracruzRMU/Q](http://reefguardian.org/CRM/DownloadSite/VERACRUZ/VeracruzRMU/QDRveracruz9908.pdf) [DRveracruz9908.pdf\)](http://reefguardian.org/CRM/DownloadSite/VERACRUZ/VeracruzRMU/QDRveracruz9908.pdf)

 REEFKEEPER INTERNATIONAL. 2000. Veracruz Reef Sites in Good Condition. Veracruz Reef Monitor Update. A joint effort of Reefkeeper International and Grupo de Ecología Arrecifal de Tuxpan to monitor Veracruz`s Coral Reefs. Miami, Florida. U. S. A. [1 de septiembre de 2012].

Página **de Internet:** [\(http://reefguardian.org/CRM/DownloadSite/VERACRUZ/VeracruzRMU/R](http://reefguardian.org/CRM/DownloadSite/VERACRUZ/VeracruzRMU/RMUVeracruz0004.pdf) [MUVeracruz0004.pdf\)](http://reefguardian.org/CRM/DownloadSite/VERACRUZ/VeracruzRMU/RMUVeracruz0004.pdf)

- Rogers, C.S., G. Garrison, R. Grober, Z. Hillis y M.A. Franke. 1994. Coral reef monitoring manual for the Caribbean and western Atlantic. U.S. National Park Service - Virgin Islands National Park. 114 pp.
- Rogers, C.S., G. Garrison, R. Grober, Z. Hillis y M.A. Franke. 2001. Manual para el monitoreo de arrecifes de coral en el Caribe y el Atlántico occidental. Parque Nacional de Islas Vírgenes. 123 pp.
- Sale, P.F., J.P. Kritzer y G. Arias. 2002. Conservación y Uso Sostenible del Sistema Arrecifal Mesoamericano (SAM) en México, Belice, Guatemala y Honduras. Segundo Reporte Regional en Ecología de Arrecifes coralinos al PCU SAM/MBRS. 51 pp.
- Secretaría de Medio Ambiente y Recursos Naturales. Programa de Trabajo, Comisión Nacional de Áreas Naturales Protegidas 2001-2006, México, 2001. [10 de septiembre de 2014]. Página de Internet: [\(https://simec.conanp.gob.mx/indexG.php\)](https://simec.conanp.gob.mx/indexG.php)
- Sistema Nacional de Áreas de Conservación (SINAC) del Ministerio de Ambiente y Energía (MINAE). 2007. Programa de monitoreo ecológico de las Áreas Protegidas y corredores biológicos de Costa Rica (PROMEC-CR) Etapa I (2007-2001): Resumen Ejecutivo. San José, Costa Rica. 22 pp.
- Spalding, M. D., A. Ravillious y A. M. Green. 2001. Coral Reefs World Atlas‖. UNEP. 445 p.
- St. John, J., G.R. Russ y W. Gladstone.1990. "Accuracy and bias of visual estimates of numbers, size structure and biomass of a coral reef fish". Marine Ecology Progress Series. 64:253-262.
- Tunnell, J.W., Jr. 1988. Regional comparison of Southwestern Gulf of Mexico to Caribbean Sea coral reefs. Proc. 6th Int. Coral Reef Symp., Australia 3: 303-308.
- Tunnell, J. W., E.A. Chávez y K. Withers. 2002. Arrecifes coralinos del sur del Golfo de México. A&M University Press, College Station. 293 pp.
- Tunnell, J. W., E.A. Chávez y K. Withers. 2007. Coral Reefs of the Southern Gulf of the México. Texas A&M University Press. College Station. 194 pp.
- Uychiaoco, J., H.O. Arceo, S.J. Green, M.T. De la Cruz M, P.A. Gaite y P.M. Aliño. 2005. Monitoring and evaluation of reef protected areas by local fishers in the Philippines: tightening the adaptive management cycle. Biodiversity and Conservation. 14: 2775–2794.
- Uychiaoco, J., S.J. Green, M.T. De la Cruz, P.A. Gaite, H.O. Arceo, P.M. Aliño y A.T. White. 2010. Coral Reef Monitoring for Management.. University of the Philippines Marine Science Institute. United Nations Development Programme Global Environment Facility-Small Grants Program, Guiuan Development Foundation, Inc., Voluntary Service Overseas, University of the Philippines Center for Integration and Development Studies, Coastal Resource Management Project, Philippine Environmental Governance Project 2, and Fisheries Resource Management Project. 122 pp.
- Valle, O., y O. Rivera. 2009. Monitoreo e indicadores. Texto de apoyo al proceso de construcción de un Sistema Regional de Indicadores sobre Atención y Educación Inicial. Organización de Estados Iberoamericanos. Oficina Nacional en Guatemala. 20 pp.
- Vega-Sequeda, J., R. Navas-Camacho, K. Gómez-Campo y T. López-Londoño. 2011. Instalación y Evaluación de dos nuevas estaciones de monitoreo de arrecifes coralinos en el Caribe colombiano. Bolt. Inves. Mar. Cost. Santa Marta, Colombia. 40(1): 203-211.
- Veron, J. y M. Stafford-Smith. 2000. Corals of the world. 3: 10-23.
- Weinberg, S. 1981. "A comparison of coral reef survey methods". Bijdragen tot de Dierkunde 51(2): 199-218.
- Westmacott, S., K. Teleki, S. Wells y J.M. West. 2000. Manejo de arrecifes de coral blanqueados o severamente dañados. UICN, Gland, Suiza y Cambridge, Reino Unido. 36 pp.

 Wilkinson, C., A. Green, J. Almany y S. Dionne. 2003. Monitoring Coral Reef Marine Protected Areas. A Practical Guide on How Monitoring Can Support Effective Management of MPAs. Townsville, Australia, Australian Institute of Marine Science and the IUCN Marine Program. 68 pp.